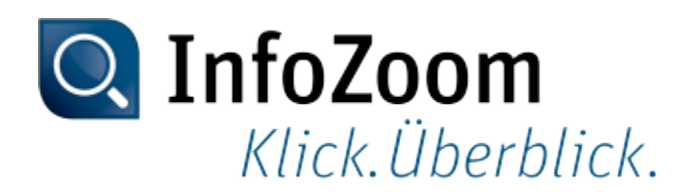

# **What's New in Version 2019**

The most important new features can be identified with the **Top** icon.

**P** Note: Information about what's new in previous InfoZoom Desktop versions can be found at ["https://www.infozoom.com/service/technische\\_unterlagen"](https://www.infozoom.com/service/technische_unterlagen).

Contents of this Page

- Data Import Top
- Visualizing Data
- Researching Data
- Analyzing Data
- Saving and Outputting Data
- InfoZoom Office Add-Ins
- Data Provisioning
- Command Line Parameters
- Sample Tables

#### Reading In Data

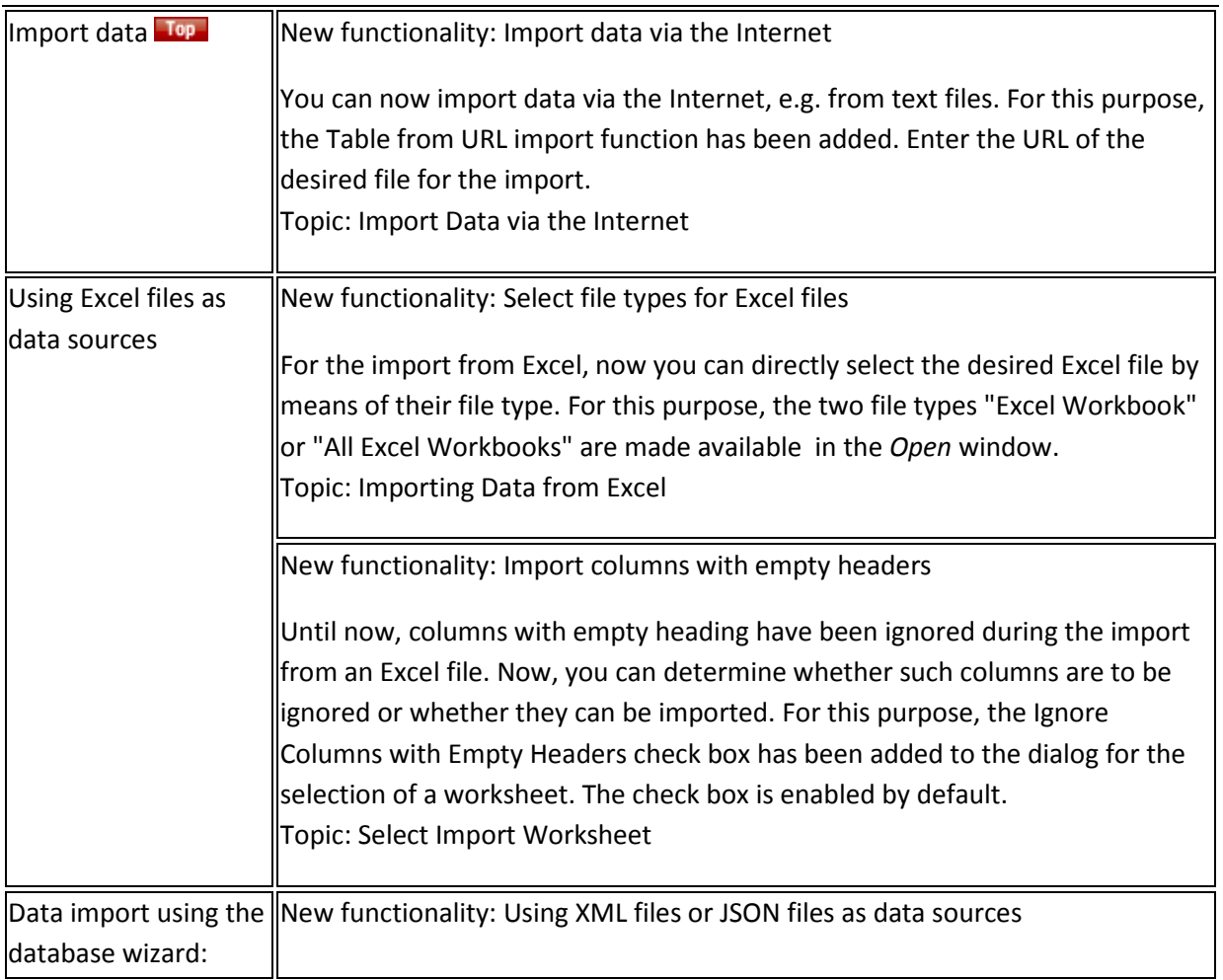

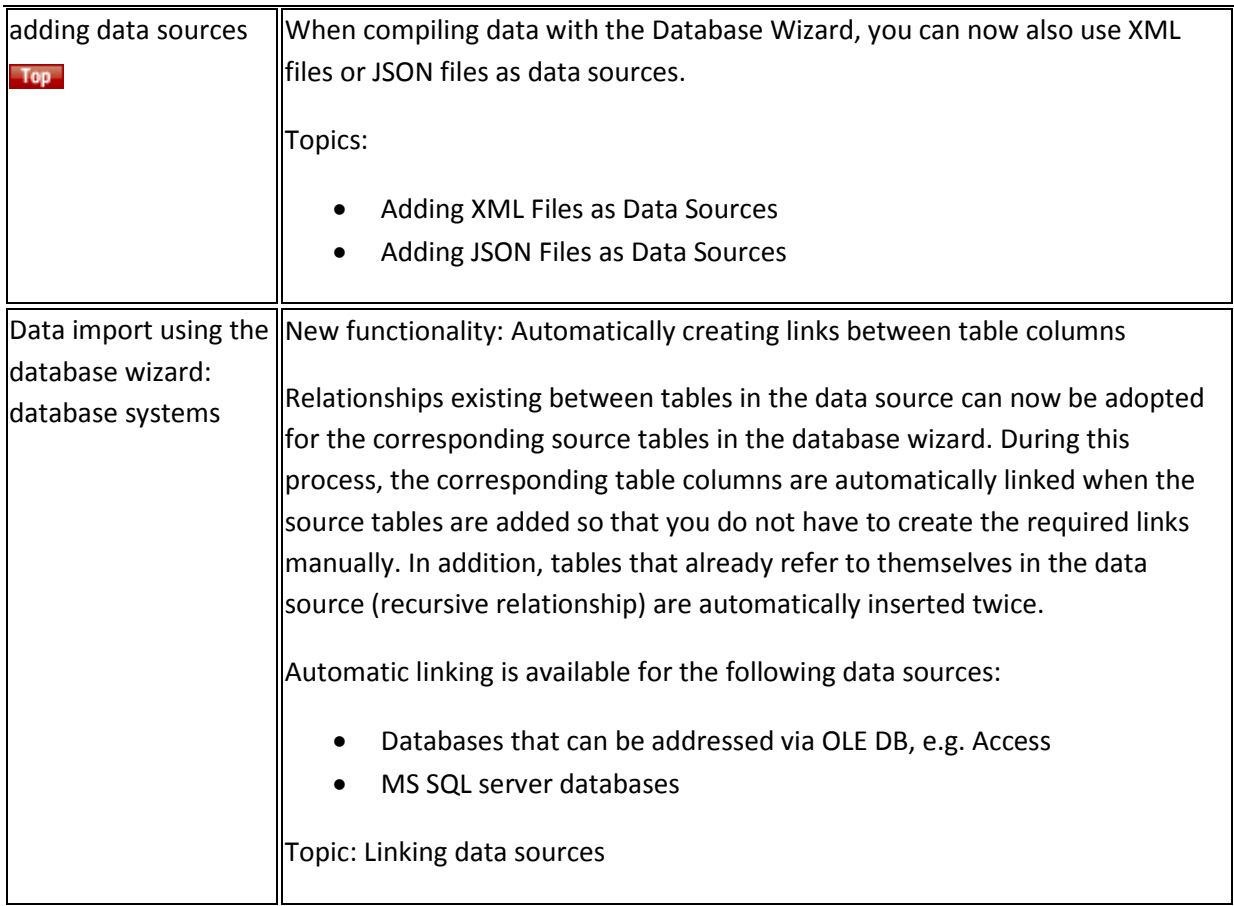

# Visualizing Data

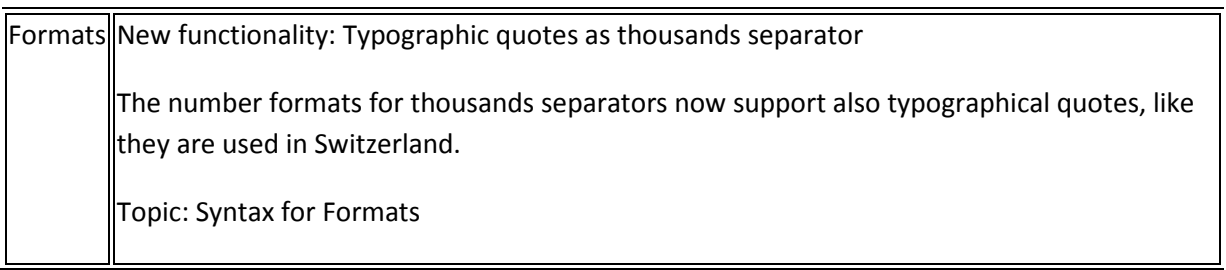

## Researching Data

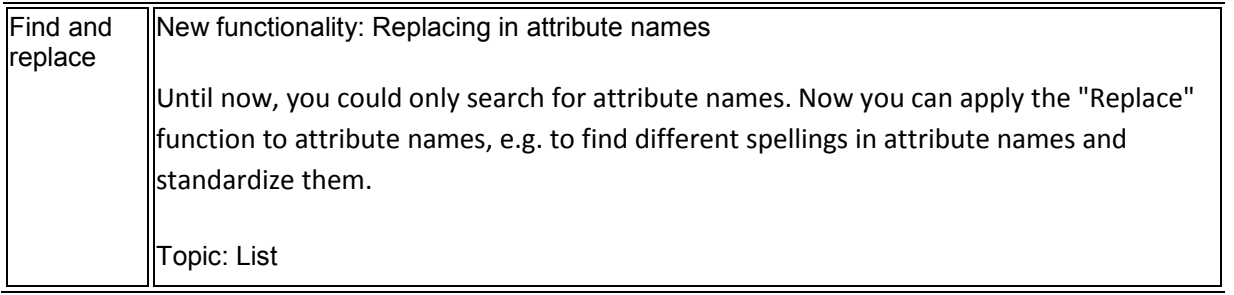

## Analyzing Data

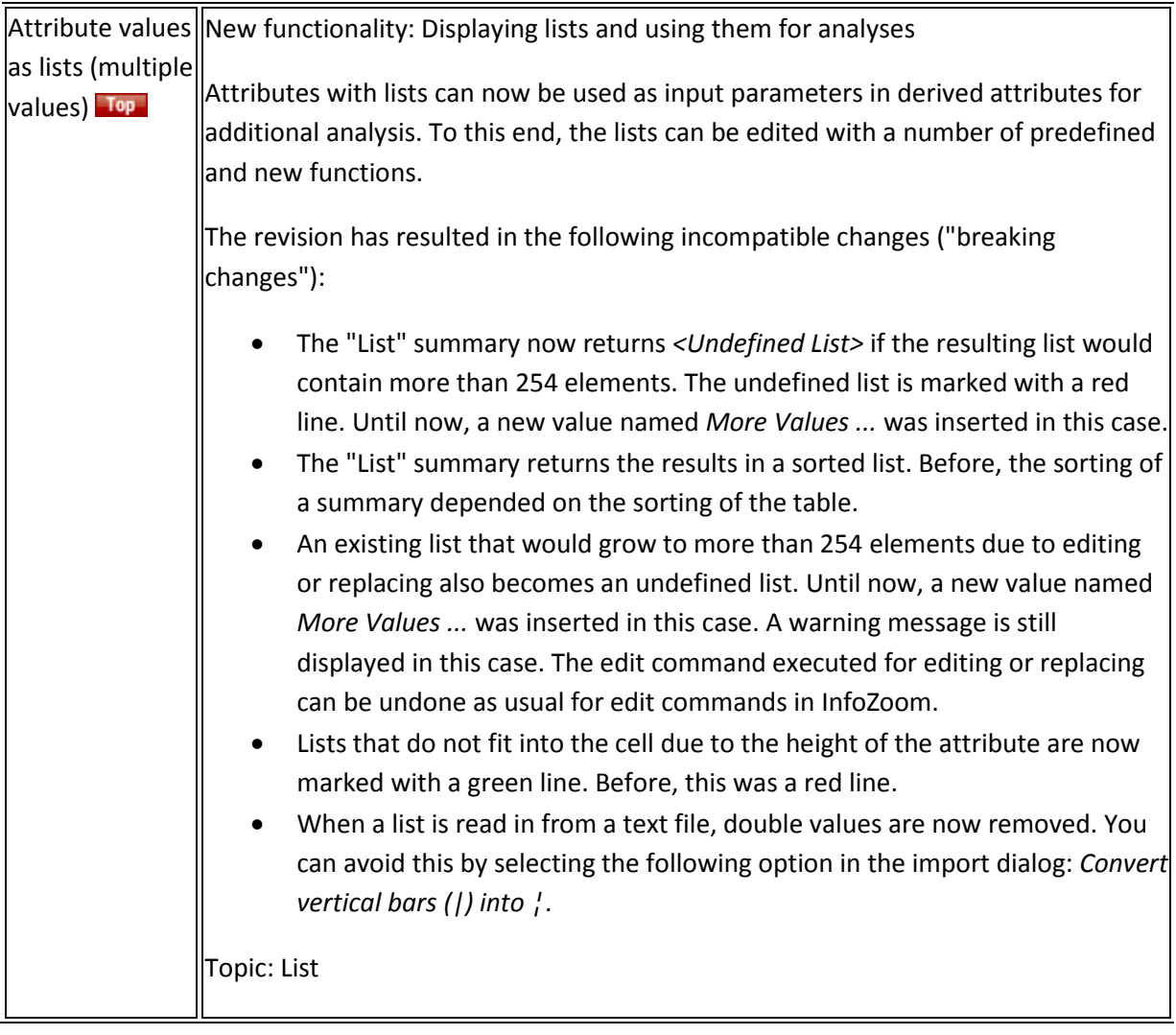

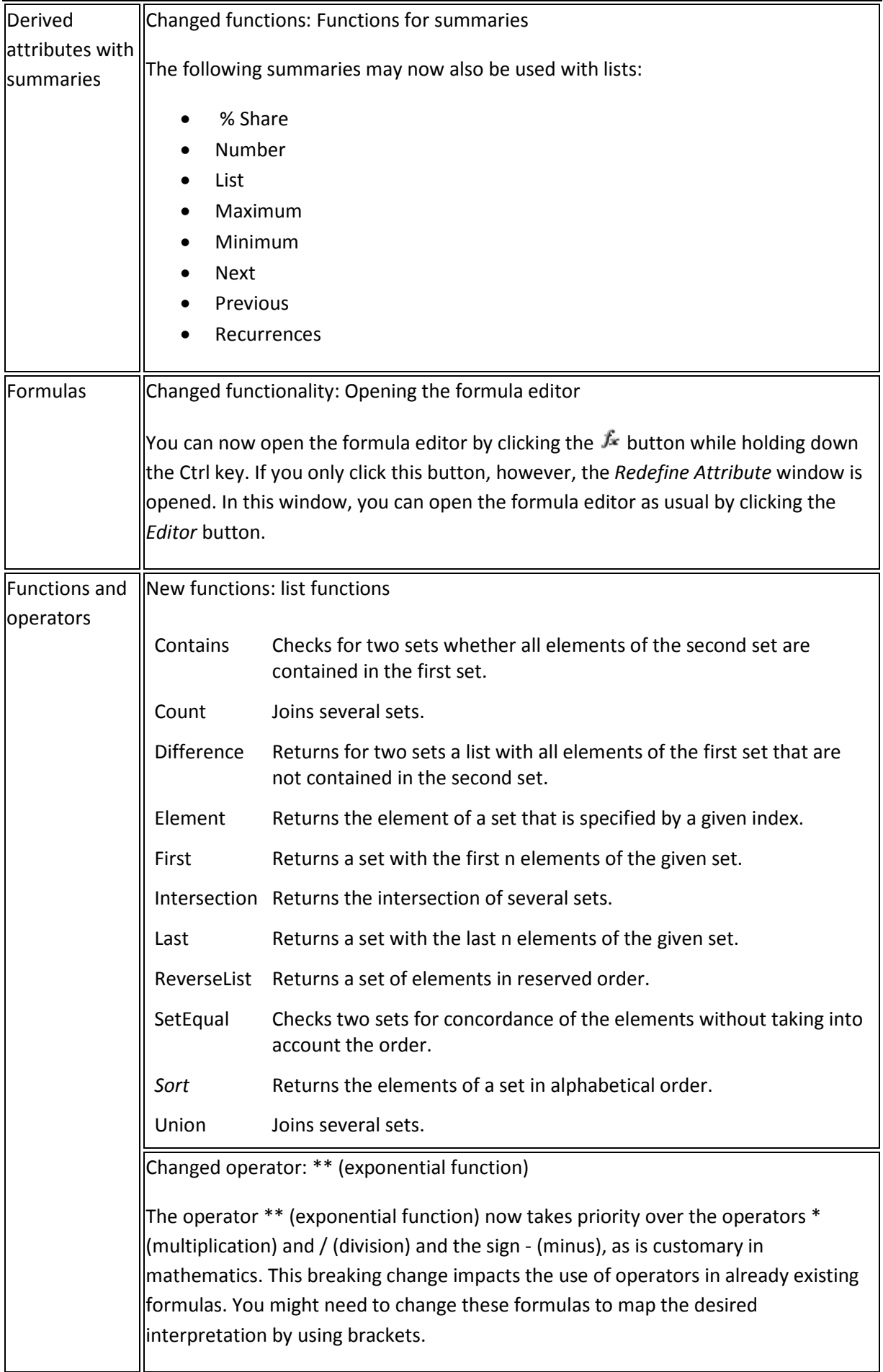

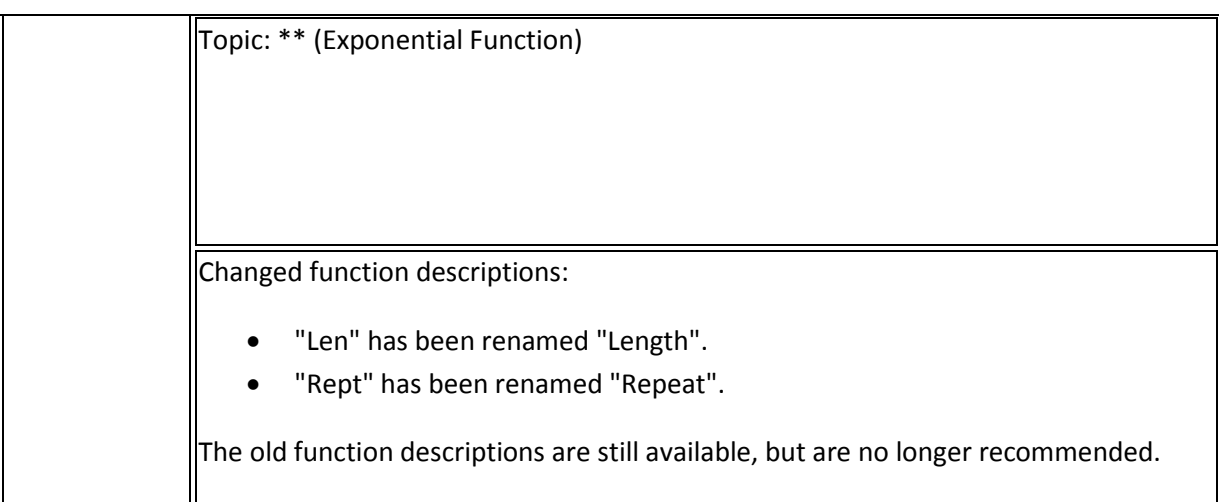

## Saving and Outputting Data

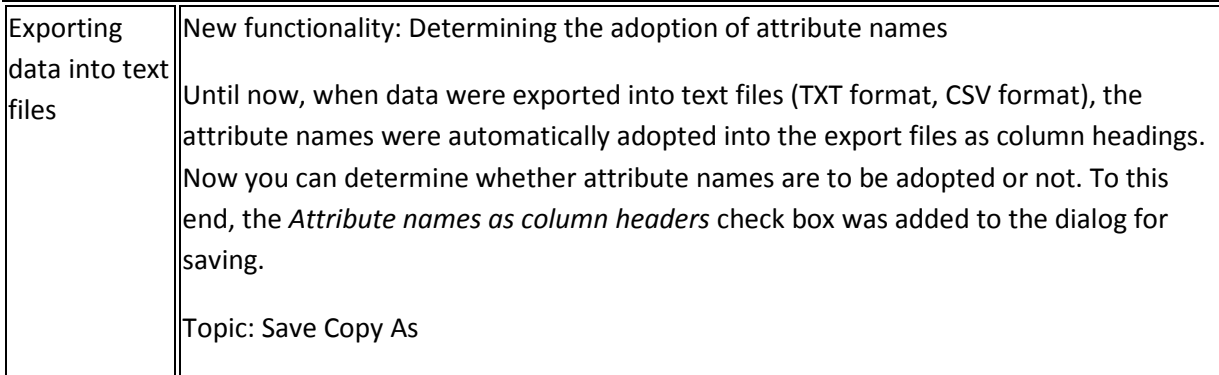

#### InfoZoom Office Add-Ins

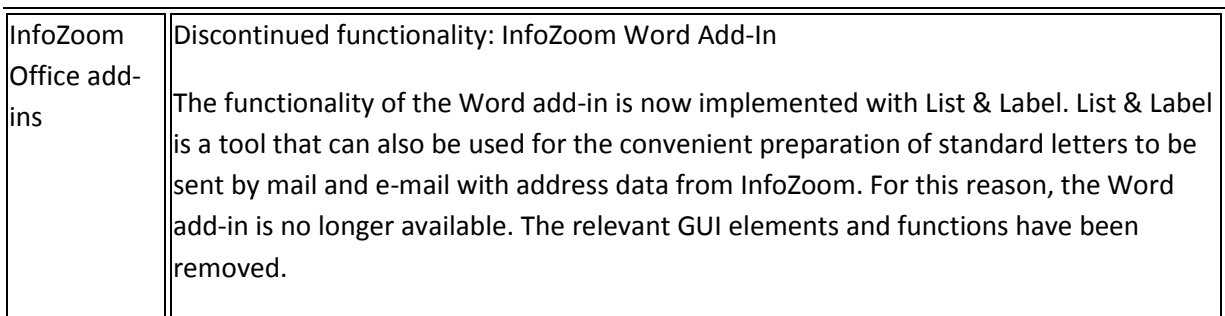

## Data Provisioning

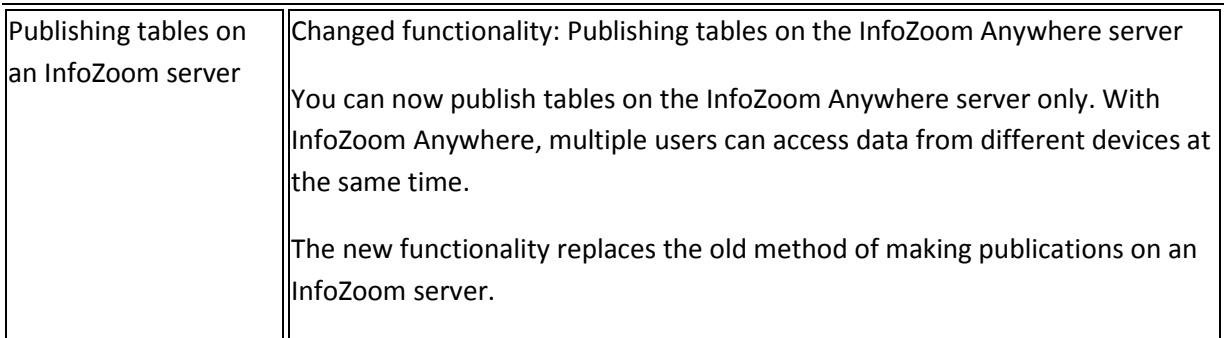

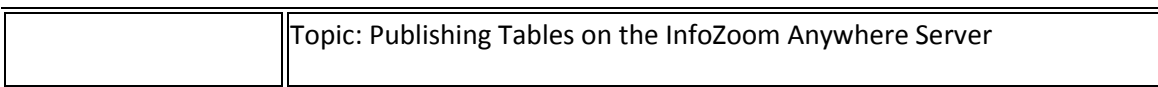

#### Command Line Parameters

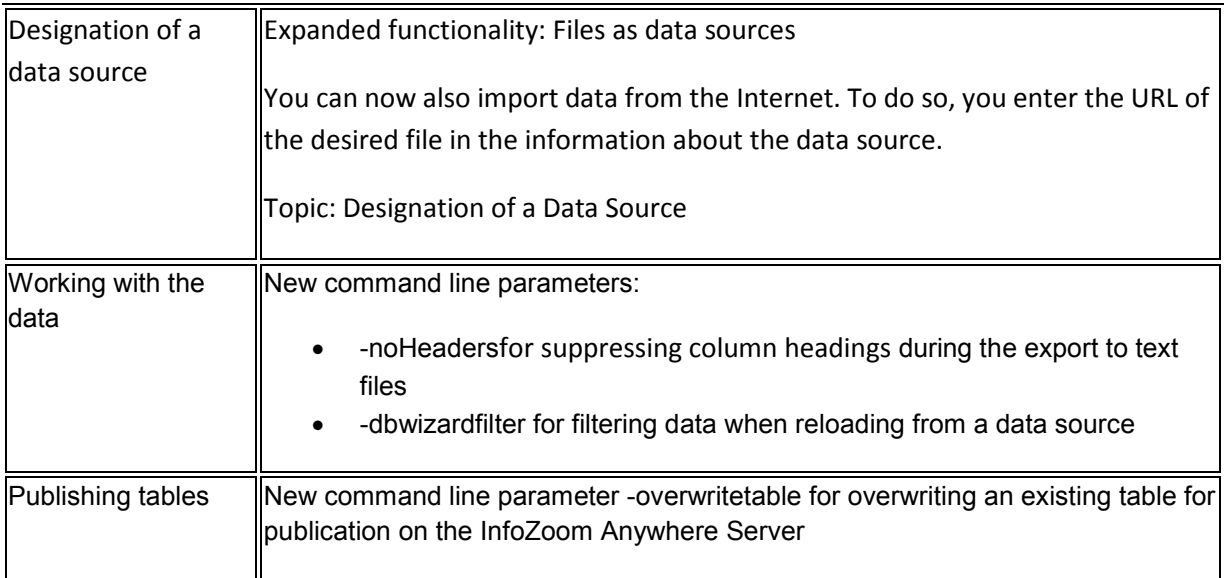

## Sample Tables

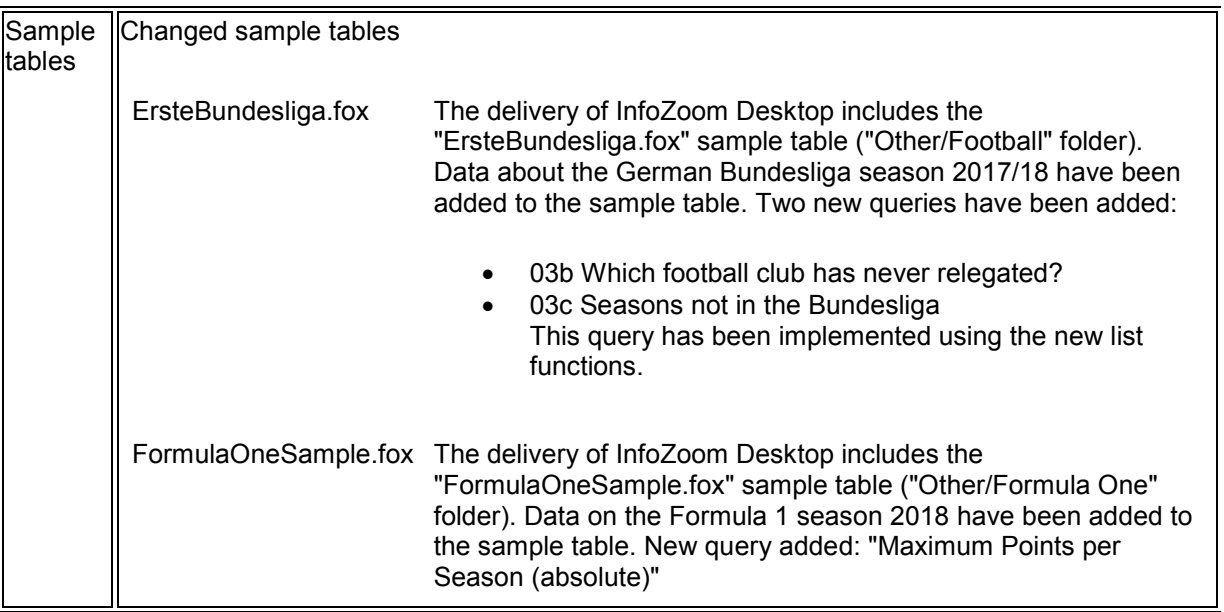